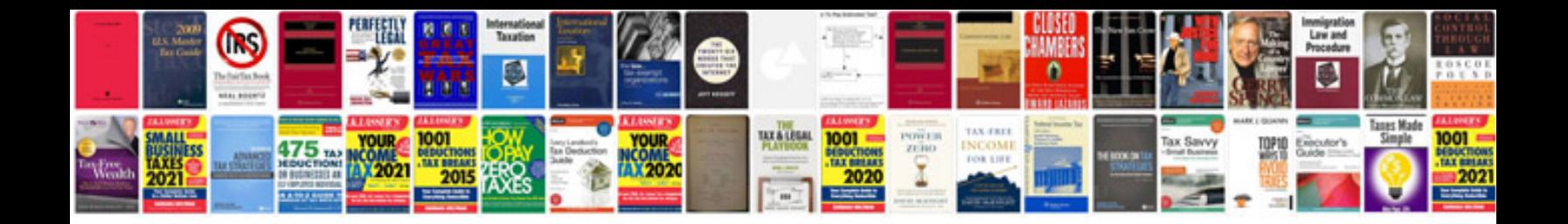

Asus transformer pad infinity mobile dock

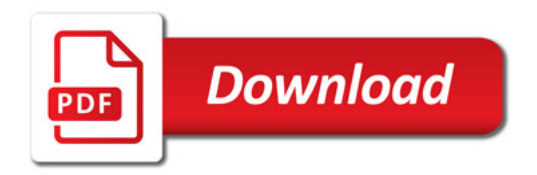

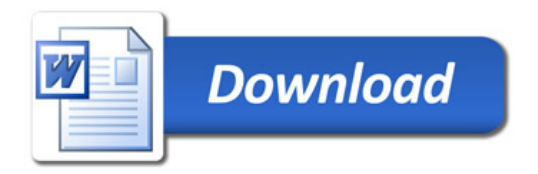